#### МУРМАНСКАЯ АКАДЕМИЯ ЭКОНОМИКИ И УПРАВЛЕНИЯ **VEAN**

**УТВЕРЖДАЮ** ректор МАЭУ Н.Н. Шебарова д.э.н., профессор «27» ноября 2009 г.

Инструкция пользователя при обработке персональных данных на объектах вычислительной техники

#### 1. Общие положения

Пользователь должен быть допущен к обработке соответствующих категори персональных данных и иметь навыки работы на объектах вычислительной техники (ОВТ).

Пользователь при выполнении работ в пределах своих функциональны обязанностей, обеспечивает безопасность персональных данных, обрабатываемых хранимых в ОВТ и несет персональную ответственность за соблюдение требовани руководящих документов по защите информации.

#### 2. Обязанности пользователя

 $2.1$ Выполнять общие требования по обеспечению режима конфиденциальность проводимых работ, установленные в настоящей Инструкции.

 $2.2$ При работе с персональными данными не допускать присутствие в помещении где расположены средства вычислительной техники, не допущенных к обрабатываемої информации лиц или располагать во время работы экран видеомонитора так, чтобы исключалась возможность просмотра отображаемой на нем информации посторонними лицами.

 $2.3$ Соблюдать правила работы со средствами защиты информации и установленный режим разграничения доступа к техническим средствам, программам данным, файлам с персональными данными при ее обработке.

 $2.4$ Оповещать обслуживающий ОВТ персонал, а также непосредственного руководителя о всех фактах или попытках несанкционированного доступа к информации обрабатываемой в ОВТ.

 $2.5$ Не допускать установку на ОВТ посторонних программных средств.

2.6 Знать и соблюдать правила поведения в экстренных ситуациях последовательность действий при ликвидации последствий аварий.

Помнить личные пароли, персональные идентификаторы не оставлять бе: 2.7 присмотра и хранить в недоступном для посторонних лиц месте.

При применении внешних носителей информации перед началом работь 2.8 провести их проверку на предмет наличия компьютерных вирусов.

2.9 При возникновении подозрения на наличие компьютерного вируса (нетипичная работа программ, появление графических и звуковых эффектов, искажений данных. пропадание файлов, частое появление сообщений о системных ошибках и т.п.) пользователь должен провести внеочередной антивирусный контроль своей рабочей станции.

2.10 В случае обнаружения при проведении антивирусной проверки зараженных компьютерными вирусами файлов пользователь обязан:

 $\mathbf{1}$ 

- приостановить работу;

- немедленно поставить в известность о факте обнаружения зараженных вирусом файлов своего непосредственного руководителя, администратора информационной системы персональных данных, а также смежные подразделения, использующие эти файлы в работе;

- оценить необходимость дальнейшего использования файлов, зараженных вирусом;

- провести лечение или уничтожение зараженных файлов (при необходимости для выполнения требований данного пункта следует привлечь администратора системы).

# 3. Запрещаемые действия

3.1 Хранить пароли в записанном виде на отдельных листах бумаги и сообщать их посторонним лицам.

3.2 Записывать и хранить персональные данные на неучтенных установленным порядком машинных носителях информации.

3.3 Самостоятельно подключать к ОВТ какие-либо устройства и вносить изменения в состав, конфигурацию, размещение ОВТ.

3.4 Самостоятельно устанавливать и/или запускать (выполнять) на ОВТ любые системные или прикладные программы, загружаемые по сети Интернет или с внешних носителей.

3.5 Осуществлять обработку персональных данных в условиях, позволяющих осуществлять их просмотр лицами, не имеющими к ним допуска, а также при несоблюдении требований по эксплуатации ОВТ.

3.6 Сообщать кому-либо устно или письменно личные атрибуты доступа к ресурсам ОВТ.

3.7 Отключать (блокировать) средства защиты информации.

3.8 Производить какие-либо изменения в подключении и размещении технических средств.

3.9 Производить ограничения и иные действия, исполнение которых предусмотрено утвержденными регламентами и инструкциями.

3.10 Оставлять бесконтрольно ОВТ с загруженными персональными данными, с установленными маркированными носителями, электронными ключами, а также распечатанные на бумажных носителях документы содержащие персональные данные.

# 4. Права пользователя

4.1 Обрабатывать (создавать, редактировать, уничтожать, копировать, выводить на печать) информацию в пределах установленных ему полномочий.

4.2 Обращаться к обслуживающему ОВТ персоналу с просьбой об оказании технической и методической помощи при работе с общесистемным и прикладным программным обеспечением, установленным в ОВТ, а также со средствами защиты информации.

# 5. Ответственность пользователя

5.1 Пользователь несет ответственность за:

- ненадлежащее выполнение требований настоящей инструкции;

не соблюдение требований нормативных документов и инструкций, определяющих порядок организации работ по защите информации и использования информационных ресурсов;

- сохранность и работоспособное состояние ОВТ;
- сохранность персональных данных.

С Инструкцией пользователя при обработке персональных данных на объектах вычислительной техники от «24» декабря 2009 г. ознакомлены:

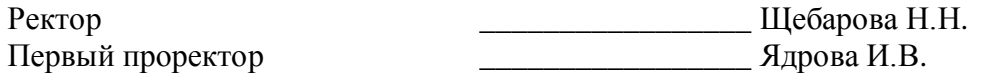